- [Mit TeacherTool arbeiten](https://wiki.mzclp.de/doku.php?id=tablet:teachertool)
- [Videokonferenzen mit BigBlueButton \(u.a IServ\)](https://wiki.mzclp.de/doku.php?id=webtools:vk-bbb)
- [Interaktive Tafeln](https://wiki.mzclp.de/doku.php?id=whiteboard:allgemein)
- [Pädagogische Nutzung von IServ](https://wiki.mzclp.de/doku.php?id=iserv:allgemein)
- [Tablets im Unterrichtsalltag](https://wiki.mzclp.de/doku.php?id=tablet:allgemein)
- [Cryptpad als datenschutzkonformes Werkzeug für die Zusammenarbeit \(Tabellen, Texte, Präsentationen\)](https://wiki.mzclp.de/doku.php?id=webtools:cryptpad)

From: <https://wiki.mzclp.de/>- **Fortbildungswiki des Medienzentrums Cloppenburg**

Permanent link: **<https://wiki.mzclp.de/doku.php?id=webtools:uebersicht&rev=1601881092>**

Last update: **2020/10/05 08:58**

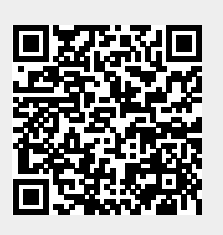